## <u>1 hachta hadii idiri dheyaan italik bahad illi ildak harka dheba halk alah adal kali dhii dhi</u>  $\star$  ) A  $\pm$ DAI-003-2034004 Seat No. B. C. A. (Sem. IV) (W.E.F. 2019) Examination April - 2022 CS-22 : Operating Systems Concepts Using UnixlLinux *(New Course)*

## Faculty Code: 003 Subject Code 2034004

Time :  $2\frac{1}{2}$  Hours] [Total Marks : 70 1 (a) Answer the following : 0) What is the full-form of FCFS? (2) The memory allocated from secondary storage is called  $\qquad$ . 4 (3) Which scheduling algorithm automatically executes queued at quantum? (4) When the process is halt due to 10 interruption is called  $\_\_\_\_\_\_\$ . (b) Answer the following : 2 Explain any one OS type based on features point of VIew. (c) Answer the following : Explain Round Robbin with example. 3 (d) Answer the following: Explain Virtual Memory using Paging. 5 2 (a) Answer, the following: (1) Who invented Bourn Shell? (2) Storing the data in specific format on magnetic media is called \_ (3) Which command gives the details of the user who executed the command? (4) Which command changes the mode of file? 4

DAI-003-2034004 ] 1 [ Contd...

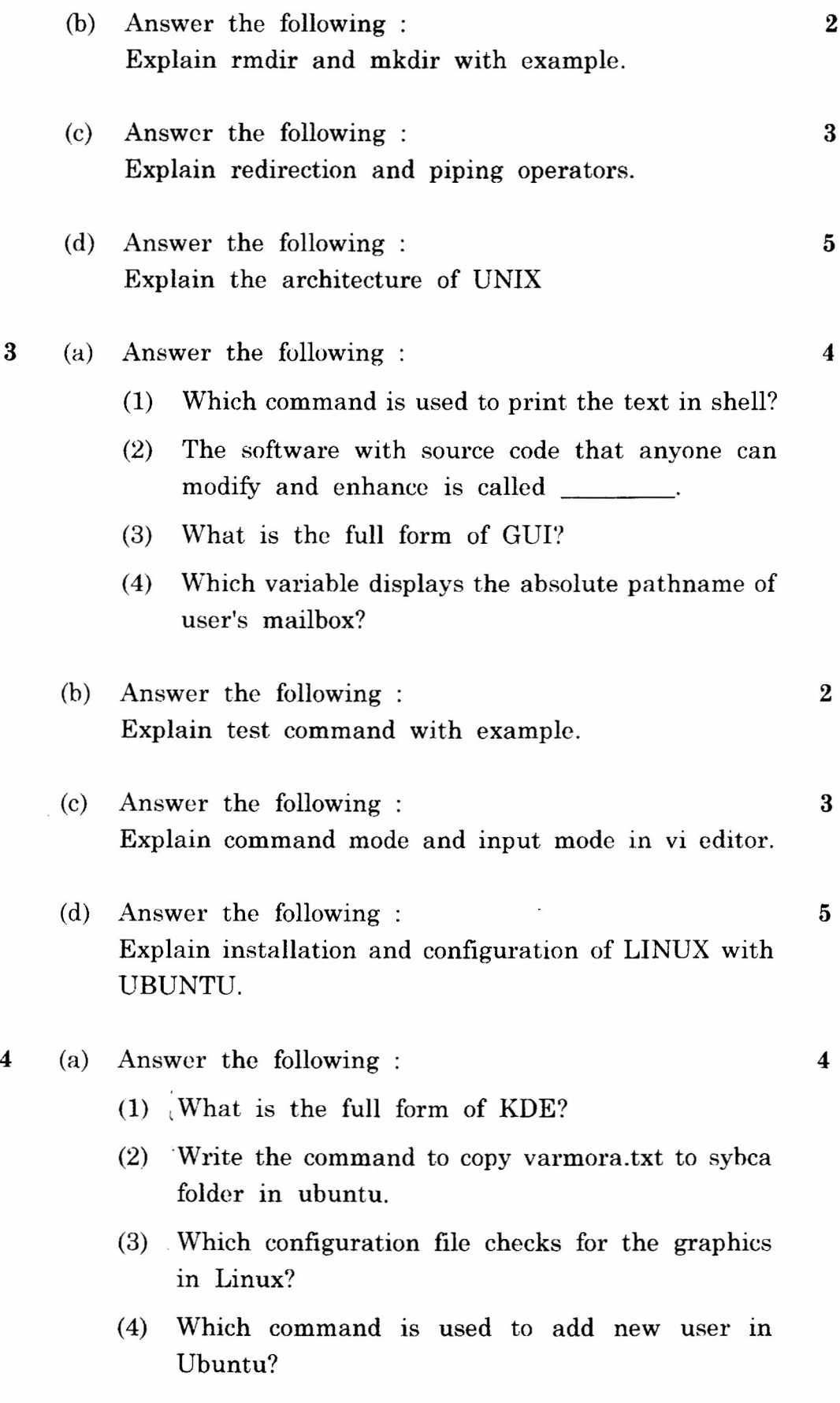

DAI-003-2034004 ] 2 [ Contd...

 $\mathbf{I}$ 

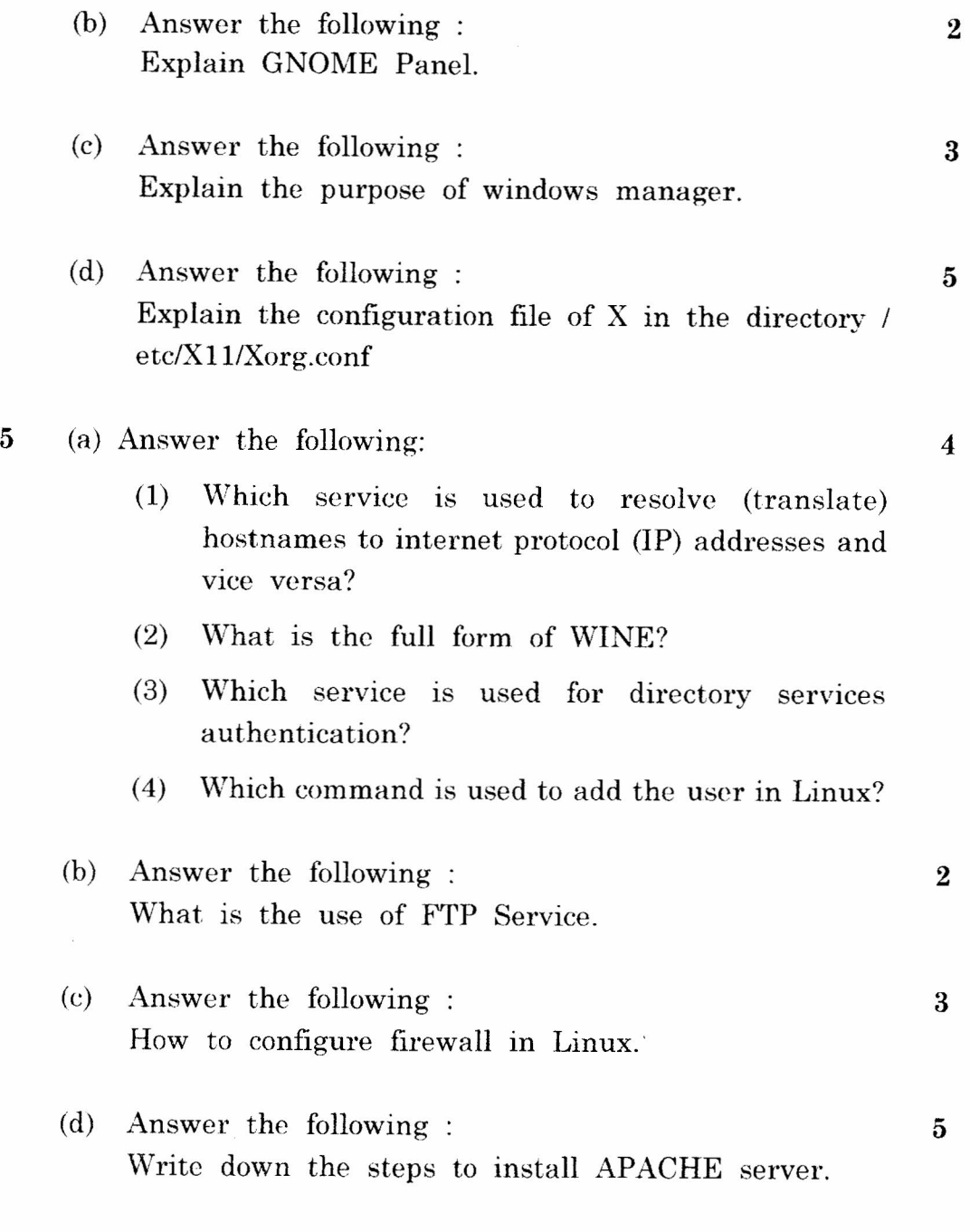

DAI-003-2034004 ] 3 <br> 3 [ 3410/92-65 ]